# Python : Fichiers

## Ouverture

Pour ouvrir un fichier, on utilise la fonction <mark>open.</mark> La syntaxe est **open(nom, mode)**, où **nom** est le nom du fichier à ouvrir (s'il n'existe pas, il sera créé), et <mark>mode</mark> est le mode d'ouverture du fichier.

Attention : il faut donner l'adresse complète du fichier. Par exemple, si on veut ouvrir le fichier README.txt qui se trouve dans le dossier C:\Users\Python, on écrira :

```
fichier = open('C:\\Users\Python\README.txt')
```
Remarquer les  $\setminus \setminus$  nécessaires pour éviter que Python ne considère les  $\setminus \mathsf{U}$ ,  $\setminus \mathsf{P}$ , etc. comme des caractères spéciaux.

Les différents modes d'ouverture d'un fichier sont :

- 'r' (read lecture seule),
- 'w' (write écriture seule),
- $\cdot$  'a' (append ce qui est ajouté au fichier l'est à la fin).

Le mode par défaut est 'r'. Les fichiers sont ouverts en mode texte, sauf si on ajoute 'b' au mode, auque<sup>l</sup> cas on ouvre le fichier en mode binaire.

Pour refermer le fichier on utilise la méthode close.

## Lecture

Il y a différentes manières de lire le contenu d'un fichier texte.

La méthode r<mark>ead</mark> renvoie la chaîne de caractères constituant le fichier. On peut lui donner en argument le nombre de caractères à renvoyer.

```
>>> f = open('C:\\Users\\Python\\README.txt')
\gg t = f.read()
                           # t est la chaîne contenue dans le fichier
>>> f.close()
                            # on referme le fichier
>> t[:100]# les 100 premiers caractères de t
'This is Python version 3.3.0\n==========================\n\nCopyright (c)
2001, 2002, 2003, 2004, 200'
```
La méthode r<mark>eadlines</mark> renvoie une liste dont les éléments sont les lignes du fichier (qui sont délimitées par les passages à la ligne  $\langle n \rangle$ .

```
>>> f = open('C:\\Users\\Python\\README.txt')
>>> lignes = f.readlines()
                                        # liste des lignes du fichier
>>> f.close()
\gg lignes[:4]# les quatre premières lignes
['This is Python version 3.3.0\n',
 '=================================\mathop{\backslash}\mathstrut\mathstrut n'.
  '\n\langle n' \rangle.
```
'Copyright (c) 2001, 2002, 2003, 2004, 2005, 2006, 2007, 2008, 2009, 2010,\n']

On peut enfin itérer sur un fichier avec une boucle for, l'itération se fait ligne par ligne.

```
>>> f = open('C:\\Users\\Python\\README.txt')
>>> for ligne in f:
... print(ligne, end='')
This is Python version 3.3.0
============================
```
Copyright (c) 2001, 2002, 2003, 2004, 2005, 2006, 2007, 2008, 2009, 2010,

>>> f.close()

## ${\rm \acute{E}criture}$

...

La méthode write permet d'écrire dans un fichier. Si celui-ci a été ouvert en mode 'w', il est d'abord vidé de son contenu. S'il a été ouvert en mode 'a', ce qui est ajouté l'est à la fin du fichier.

Dans l'exemple suivant, on crée un nouveau fichier sur le bureau :

```
>>> f = open('C:\\Users\\Desktop\\unfichier.txt', 'w')
>>> f.write('Ce fichier est un test.')
23 # le nombre de caractères écrits dans le fichier
>>> f.close()
```
Si on veut ajouter ultérieurement quelque chose au fichier il faudra l'ouvrir en mode 'a'.

## Python : Compléments

### Types

La fonction type renvoie le type d'un objet, qui détermine quelles opérations on peut effectuer sur lui, quelles fonctions on peut lui appliquer, etc.

>>> type(12) <class 'int'> >>> type(1.5) <class 'float'> >>> type([1, 2, 3]) <class 'list'>

Quelques types de base :

bool - booléens : <mark>True</mark> et False. int - entiers : -12, <sup>6484231317861321</sup>... float - flottants : 2.0, -5.123, 6.0221418e23, -1.602e-19...  $\texttt{str}$  - chaînes de caractères (*string* en anglais) : "abcd", 'abcd', ''... list - listes : [1, 2, 3], [12, 'xyz', [1, 2, 3]], []...

Certaines fonctions permettent de convertir :

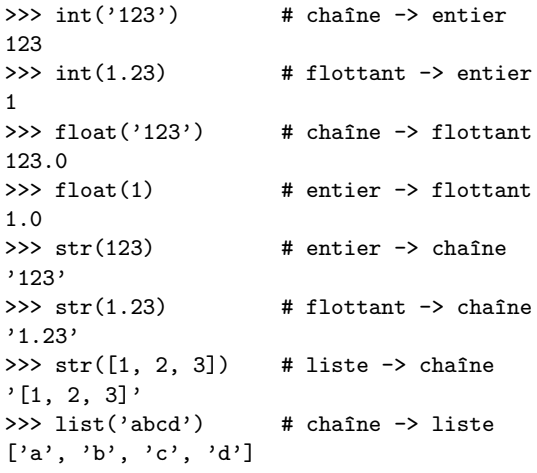

#### Affichage et interaction avec l'utilisateur

Par défaut, la fonction print insère un espace entre les objets qu'on lui demande d'afficher, et elle passe à la ligne à la fin. Il est possible de modifier les valeurs du séparateur <mark>sep</mark> et du caractère de fin de ligne end (qui par défaut valent ' ' et  $\langle n \rangle$ .

>>> print(1, 2, 3, sep='\*') 1\*2\*3 >>> print(1, 2, 3, end='\*') <sup>1</sup> <sup>2</sup> 3\*

>>> for <sup>x</sup> in range(10):... print(x, end='') 0123456789La fonction input permet d'interagir avec l'utilisateur. Le résultat est une chaîne de caractères (qu'il faut donc éventuellement convertir). >>> <sup>x</sup> <sup>=</sup> input('Donnez un entier : ') Donnez un entier : <sup>42</sup> >>> <sup>x</sup>  $'42'$  # x est une chaîne de caractères, pas un entier Compléments sur les boucles On peut ajouter un pas (éventuellement négatif) comme troisième argument d'un <mark>range</mark>. >>> for <sup>i</sup> in range(1, 10, 2):  $\ldots$  print(i, end='') <sup>1</sup> <sup>3</sup> <sup>5</sup> <sup>7</sup> <sup>9</sup> >>> for <sup>i</sup> in range(9, 0, -1):  $\ldots$  print(i, end='') <sup>9</sup> <sup>8</sup> <sup>7</sup> <sup>6</sup> <sup>5</sup> <sup>4</sup> <sup>3</sup> <sup>2</sup> <sup>1</sup> Il est possible de créer des boucles while infinies si la condition est toujours réalisée : >>> while True: ... print('Une boucle infinie') Une boucle infinie Une boucle infinie Une boucle infinie ...L'instruction <mark>break</mark> permet d'arrêter l'exécution d'une boucle. >>> for <sup>i</sup> in range(5):  $\ldots$  if i == 2:<br> $\ldots$  break ... break # quand i vaut 2 on sort de la boucle ... print(i) 0 1DiversDans le shell, on peut récupérer le dernier résultat calculé avec \_.

```
>>> 1 + 1
2
>>>\overline{a}2
```